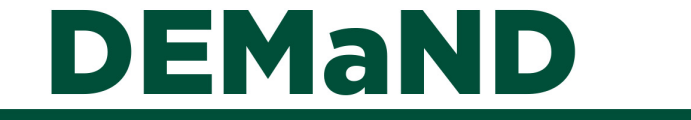

Desarrollando y Educando a Gerentes y a los Nuevos Responsables de la Toma de Decisiones

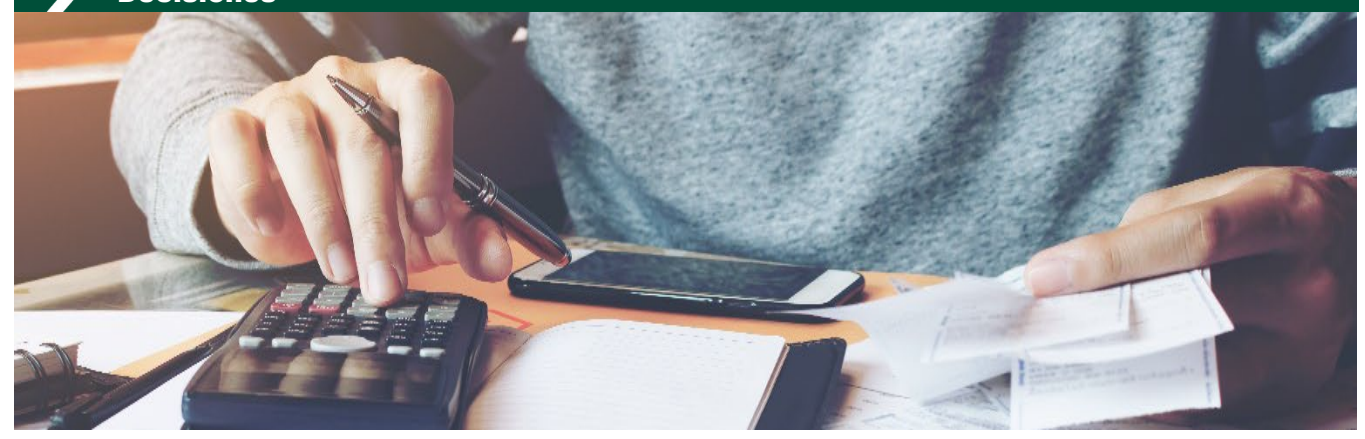

*¿Está planeando ser el operador de granjas de la próxima generación? Ya sea que represente la transición de generaciones, o la de empleado a propietario o como un nuevo participante en el negocio, será necesaria una nueva mirada a la administración. La Extensión de Michigan State University ofrece ayuda para agricultores principiantes con esta transición a través de la serie de Agricultores Principiantes de DEMaND que ofrece artículos, talleres y recursos adicionales.*

### Descripción de los Presupuestos Empresariales y Beneficio Económico

#### McKenna E. Clifford, Departamento de Economía Agrícola, Alimentaria y de Recursos de MSU, y Melissa G.S. McKendree, Extensión de MSU

#### **E3410 Enero 2020**

Al operar un negocio agrícola, debe tener una comprensión firme de los ingresos, gastos y rentabilidad esperados. Conocer estos números para cada empresa en la granja puede ayudarlo a usted, el operador, a tomar decisiones informadas que afecten su rentabilidad y longevidad. Cada cultivo o tipo de ganado producido dentro de su operación es una empresa. Por ejemplo, la remolacha azucarera, las vacas de carne, las vacas lecheras, los cerdos de parto, la soja, los espárragos, etc., son empresas individuales, incluso el maíz básico y el maíz orgánico serían dos empresas diferentes. Una forma útil de organizar los ingresos y gastos esperados para calcular la rentabilidad económica es con un presupuesto empresarial.

Un presupuesto empresarial utiliza información histórica combinada con expectativas futuras para estimar los ingresos, los gastos y, en última instancia, el beneficio económico de una sola empresa. Los presupuestos empresariales sirven como bloques de construcción para planes agrícolas completos y proporcionan información útil en ejercicios de presupuestación parcial y toma de decisiones.

#### Contabilidad vs. Beneficio Económico

Al utilizar un presupuesto empresarial, primero debe comprender el beneficio que se está calculando, ya que los diferentes presupuestos incluyen diferentes costos. Los presupuestos de las empresas calculan el beneficio económico en lugar del beneficio contable.

*La ganancia contable,* o ganancia financiera, es la ganancia total en efectivo de su empresa. Se calcula restando todos los costos en dólares de los ingresos totales. Este es el valor que su contador le ayuda a calcular.

*El beneficio económico* deduce tanto los costos en dólares como los costos de oportunidad de los ingresos totales. Los costos de oportunidad son los beneficios que usted y su operación pierden al elegir una empresa, como el maíz, en

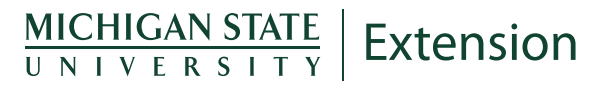

# DEMANI

Desarrollando y Educando a Gerentes y a los Nuevos Responsables de la Toma de **Decisiones** 

lugar de una alternativa, como la soja. El costo de oportunidad está relacionado con la idea de compensaciones – hay un costo al usar un recurso para esta empresa en lugar de usar el recurso en otro lugar. Los costos de oportunidad deben considerarse para asegurar que la asignación actual de un recurso esté maximizando sus ganancias. Los costos de oportunidad comunes incluyen el costo de la mano de obra, la administración, la tierra y el capital social. Por ejemplo, aunque es posible que no se escriba un cheque de pago cada dos semanas, su trabajo y tiempo de administración tiene valor, o un costo de oportunidad. Estos costos se pasan por alto fácilmente y no se consideran porque generalmente no hay efectivo real que cambie de manos. Sin embargo, comprender sus costos de oportunidad de elegir una inversión sobre otra permite una mejor toma de decisiones.

#### Beneficio Contable = Ingresos Totales – Costos en Dólares

#### Beneficio Económico = Ingresos Totales – Costos en Dólares – Costos de Oportunidad

Tenga cuidado al usar herramientas de presupuesto empresarial de diferentes fuentes, ya que no todas las herramientas informan el mismo resultado final. Por ejemplo, algunos presupuestos calculan la rentabilidad como "retornos a la tierra y la gestión". Esto significa que el costo de oportunidad de la tierra y la gestión no se abordan directamente en el presupuesto.

Debido a la inclusión de los costos de oportunidad, la ganancia económica de su operación será menor que la ganancia contable. Además, una ganancia económica proyectada de cero no es necesariamente mala. Simplemente significa que todo el trabajo, el capital y la tierra están ganando sus costos de oportunidad (o verdadero valor económico), ni más ni menos.

#### Construyendo un Presupuesto Empresarial

Al crear un presupuesto empresarial, venga preparado. Por lo general, hay muchas secciones y registros necesarios para ser lo más precisos posible al pronosticar su ganancia económica. Esto puede ser agotador y confuso si no está familiarizado con los números asociados con cada aspecto de su empresa. Sin embargo, estar preparado puede hacer que el proceso sea menos doloroso.

Al decidir qué herramienta de presupuesto empresarial usar, o crear la suya propia, sea específico sobre las unidades y el tiempo. Algunos presupuestos empresariales medirán la rentabilidad económica para toda la empresa, para un tipo de empresa común o por unidad. Por ejemplo, las unidades comunes son un acre para cultivos de campo, una camada para cerdos, una unidad de vaca o 100 aves para aves de corral. Sea explícito sobre el período de tiempo utilizado para la presupuestación. El período de tiempo que elija se basará en la empresa que está evaluando. Los presupuestos de muchas empresas agrícolas proyectan ganancias económicas para el próximo año, pero algunas empresas de alimentación y acabado de ganado requieren menos de un año. Por ejemplo, los cerdos producen descendencia más de una vez al año, por lo que el plazo presupuestario podría ser de 6 meses, ya que los cerdos producen en promedio dos camadas al año. Independientemente del período elegido, solo debe incluir los costos e ingresos en el presupuesto para ese período.

Las figuras 1 y 2, de un presupuesto de empresa de vacas y terneros [https://www.canr.msu.edu/resources/cow-calf](https://www.canr.msu.edu/resources/cow-calf-enterprise-budget-tool)[enterprise-budget-tool](https://www.canr.msu.edu/resources/cow-calf-enterprise-budget-tool) creado por los autores, se utilizan para demostrar diferentes secciones de los presupuestos de la empresa.

#### Ingresos

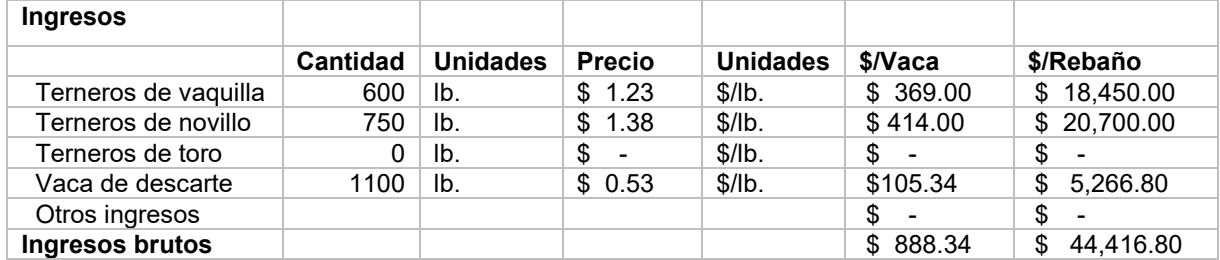

Figura 1. Para una empresa de vacas y terneros, la sección de ingresos incluye terneros de novillas, novillos y toros, junto con las ventas de vacas de sacrificio y otros ingresos.

# DEMAND

Desarrollando y Educando a Gerentes y a los Nuevos Responsables de la Toma de **Decisiones** 

La sección de ingresos consiste en todos los ingresos en efectivo y no monetarios del cultivo o el ganado (Figura 1). La precisión de la ganancia económica proyectada para su empresa puede depender más de las estimaciones realizadas en esta sección que en cualquier otra. Las estimaciones de rendimiento y precio deben ser lo más precisas posible. Los rendimientos históricos, las tendencias de rendimiento y el tipo y la cantidad de insumos que se utilizarán deben considerarse y utilizarse al pronosticar el rendimiento. Para los precios esperados, utilice los precios de los futuros con base histórica o los precios de los contratos a plazo. Los pagos de los programas gubernamentales también deben incluirse en esta sección.

#### Gastos Variables

Los gastos variables (a veces llamados gastos operativos o directos) son costos en los que solo se incurre cuando ocurre la producción. Si no hay ganado criado o cultivos cultivados, los costos variables son de \$0. Los ejemplos comunes incluyen mano de obra, combustible de maquinaria, aceite, lubricantes y reparaciones. Al pensar en estos costos, tenga en cuenta el combustible y el tiempo de mano de obra requerido para llegar al campo, pasto o granero. Además, los gastos por intereses por capital inmovilnado en las actividades operativas también se considerarían variables. Si tiene problemas para estimar estos costos, comuníquese con sus proveedores de insumos.

Para las empresas de cultivos, los costos variables pueden incluir semillas, fertilizantes, cal, pesticidas, secado y acarreo de granos, y seguros de cultivos. Para las empresas ganaderas, los costos variables a menudo incluyen alimentos, vacunas, minerales, costos veterinarios y cuidado de pastos como fertilizantes, pulverización o siega. Muchas veces, las empresas ganaderas consumen alimentos comprados y criados. El alimento comprado se valora al costo, mientras que el alimento elevado debe valorarse a su costo de oportunidad, por qué precio el alimento podría haberse vendido a otra persona.

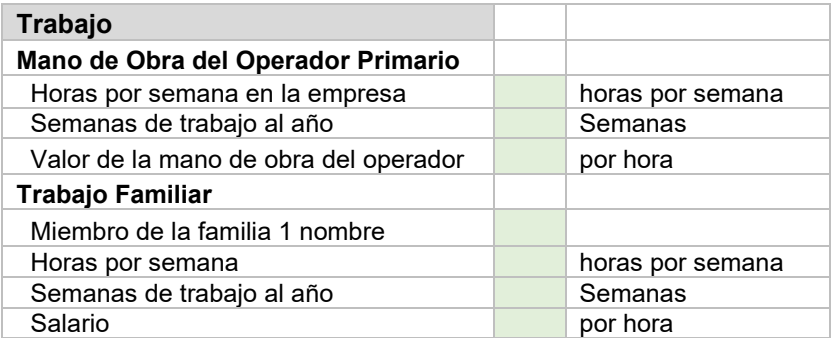

Figura 2. El costo de oportunidad de la administración y el trabajo familiar comúnmente se pasan por alto.

El costo de oportunidad para la administración y el trabajo familiar es un gasto variable que comúnmente se pasa por alto: la mano de obra no es gratuita. Al invertir su tiempo en la empresa, recuerde incluir el valor de su tiempo (Figura 2). Para calcular el valor de su administración y trabajo, considere el salario o salario que podría estar ganando trabajando en otro lugar. Además, incluya el valor del trabajo familiar no remunerado, el salario que podrían estar ganando trabajando en otro lugar.

#### Gastos Fijos

Los gastos fijos (a veces llamados de propiedad o indirectos) son costos que existen incluso si no se producen cultivos o ganado. Estos se incurren debido a la propiedad de maquinaria, equipos, edificios e instalaciones, y tierras utilizadas en la producción. Otros costos fijos incluyen depreciación, intereses a plazo, impuestos, seguros no agrícolas y cualquier otro gasto general. Los gastos por intereses comunes incluyen intereses sobre préstamos tomados para construir instalaciones o comprar equipos y ganado.

La depreciación para fines de gestión es un gasto no monetario que reconoce el valor que un activo pierde durante el período de producción debido al uso, la antigüedad y el desgaste. La depreciación también es necesaria para la planificación del reemplazo de activos. Hay múltiples formas de calcular la depreciación del equipo y de las instalaciones, pero la depreciación en línea recta es común y simple. La depreciación en línea recta toma el costo del activo depreciable (costos de compra menos el valor de rescate estimado) dividido por la vida útil. Por ejemplo, un equipo que cuesta \$15,000 se puede vender en 10 años por \$5,000 tiene un costo de depreciación anual de \$1,000

Desarrollando y Educando a Gerentes y a los Nuevos Responsables de la Toma de **Decisiones** 

[(\$15,000 - \$5,000)/10 años = \$1,000/año]. Algunas herramientas de presupuesto empresarial le ayudarán a calcular la depreciación.

Los costos fijos no siempre están directamente vinculados a una sola empresa. Por esta razón, debe asignar costos fijos a cada empresa. Por ejemplo, supongamos que utiliza la pieza de maquinaria por encima de las 100 horas al año. Diez de esas horas fueron para su empresa de trigo, mientras que las 90 horas restantes fueron para su empresa de maíz. Para prorratear estas horas, asignaría el 10% de la depreciación de esa máquina a su empresa de trigo (\$100 de \$1000) y el 90% a su empresa de maíz (\$900 de \$ 1000). La misma regla de asignación se aplica a la depreciación de las instalaciones, los seguros y los impuestos.

#### Cómo Utilizar los Presupuestos Empresariales para Tomar Decisiones de Gestión

Aunque se requiere una gran cantidad de datos para construir un presupuesto empresarial, una vez completado, es una fuente de datos para otros tipos de decisiones presupuestarias y de gestión. Puede utilizar la información durante todo el año para tomar decisiones de marketing, operación y producción. Por ejemplo, los presupuestos empresariales se pueden utilizar para identificar áreas en las que podrían producirse ahorros de costos. Alternativamente, los presupuestos empresariales se pueden usar para ver si tiene la mejor combinación de empresas en su operación. ¿Hay otras empresas que podrían ser más rentables? Sin embargo, estas decisiones de gestión no deben tomarse a la ligera, y los análisis de sensibilidad deben llevarse a cabo en diferentes escenarios de precio y rendimiento para ver cómo estos supuestos afectan su rentabilidad económica.

#### Valor Clave de Rentabilidad Económica

DEMAND

Un valor clave de rentabilidad económica intermedia es el ingreso sobre los costos variables, ya que se relaciona con la decisión de cierre a corto plazo.

*El ingreso sobre los costos variables* calcula el ingreso neto después de restar todos los costos variables y a menudo se conoce como "retorno a los costos fijos" o "margen bruto". Si los ingresos sobre los costos variables son negativos, esto indica que la empresa no puede cubrir los costos variables durante el período. Por lo tanto, no debe producir ese cultivo o ganado durante el período (lo que significa que solo pierde costos fijos).

#### Ingresos sobre Costos Variables = Ingresos Brutos – Costos Variables

Si los ingresos son mayores que los costos variables, pero aún menores que los costos totales (lo que significa que la ganancia económica es negativa), aún debe producir la empresa. Esto se debe a que puede pagar todos los costos variables y parte de los costos fijos, minimizando sus pérdidas.

#### Análisis de Punto de Equilibrio

El análisis de punto de equilibrio se puede utilizar para ver qué tan sensible es la rentabilidad económica a los supuestos utilizados en su presupuesto, es decir, el precio de producción asumido y el rendimiento.

*El precio de equilibrio* es el precio de producción requerido para cubrir todos los costos a un nivel de producción o rendimiento dado; por lo tanto, es lo mismo que el costo de producción. El precio de equilibrio se puede calcular dividiendo el costo total por unidad por el rendimiento esperado. Este valor se puede calcular para un rango de rendimientos para ver qué tan sensible es a las fluctuaciones de rendimiento. Este concepto también es útil en marketing: cuando un producto se vende por más de su costo de producción, se obtiene un beneficio.

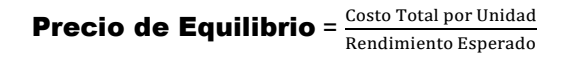

*El Rendimiento de Equilibrio es el* costo total por unidad dividido por el precio de producción. El rendimiento de equilibrio es el rendimiento requerido para cubrir todos los costos a un precio de producción determinado. Tenga en cuenta que el precio de producción es una estimación, por lo que es útil calcular los rendimientos de equilibrio para un rango de

Desarrollando y Educando a Gerentes y a los Nuevos Responsables de la Toma de **Decisiones** 

posibles precios de producción. El cálculo de múltiples rendimientos de equilibrio puede proporcionar información sobre cuán sensible es su rendimiento de equilibrio a las fluctuaciones de precios.

> **Rendimiento de equilibrio** =  $\frac{\text{Costo Total por Unidad}}{\text{Descial de Galide no Lluid}}$ Precio de Salida por Unidad

#### Algunos Consejos para el Éxito:

EMANI

- Pida ayuda. Si usted es un co-operador principal, haga que un gerente contratado (o alguien más en su operación que esté principalmente a cargo de manejar las facturas) pida a estas personas que lo atrallen con usted. La combinación de conocimientos operativos hará que el proceso sea mucho más fácil y rápido.
- Llame a su proveedor. Si no puede recordar sus tarifas de solicitud o el precio de ciertos costos variables, llame directamente a su proveedor.
- Recuerde tomar descansos. Pensar en cada aspecto de su operación y los números asociados con cada sección puede ser abrumador. No trate de entender todos los aspectos de la operación a la vez.
- Conéctese con su educador local de la Extensión de la Administración de Granjas de Michigan State University (MSU). Pueden ayudarlo a identificar las herramientas adecuadas para usted, así como a responder cualquier pregunta que tenga en el camino.

#### Resumen

Los presupuestos empresariales son una herramienta de gestión extremadamente valiosa para pronosticar la rentabilidad económica. Tomarse el tiempo para estimar los ingresos y costos para el período le proporciona a usted y a su equipo de gestión expectativas y ayuda en los procesos de toma de decisiones. Además, el análisis de punto de equilibrio se puede utilizar para probar qué tan sensible es la rentabilidad pronosticada a los supuestos de precio y rendimiento. ¡No dude en contratar a su educador local de la Extensión de la Administración de Granjas de Michigan State University (MUS) para obtener ayuda!

#### Recursos

Existen herramientas listas para completar para muchas empresas agrícolas, incluidas las comunes en Michigan. Si tiene problemas para localizar una herramienta para su operación, comuníquese con su educador de MSU Extension para obtener orientación.

### DEMANI

Desarrollando y Educando a Gerentes y a los Nuevos Responsables de la Toma de **Decisiones** 

#### Recursos

#### Herramienta de Estimación de Presupuesto de Cultivos de MSU para Forrajes

**<https://www.canr.msu.edu/resources/crop-budget-estimator-tool-for-forages-detailed> El Estimador de presupuesto de cultivos para forrajes es una herramienta basada en Microsoft Excel construida en torno a áreas clave que los productores deben considerar al planificar y evaluar continuamente su temporada de crecimiento.**

#### Herramienta de Estimación de Presupuesto de Cultivos de MSU para Granos

**<https://www.canr.msu.edu/resources/crop-budget-estimator-tool-detailed> La herramienta basada en Microsoft Excel está diseñada para la producción de maíz, soja y trigo.** 

#### Economía de la Empresa de Corral de Engorde de MSU

**<https://www.canr.msu.edu/resources/feedlot-enterprise-economics> MSU Extension proporciona una herramienta para que los usuarios la usen para sumar su presupuesto empresarial de feedlot.**

#### Presupuestos Empresariales de Cultivos de Cereales Orgánicos de MSU

**<https://www.canr.msu.edu/news/organic-grain-crop-enterprise-budgets-are-available> Los Presupuestos empresariales de cultivos de granos orgánicos de MSU Extension proporcionan estimaciones de los rendimientos y los costos seleccionados para el maíz amarillo orgánico, la soja de grado alimenticio, la avena, el trigo blanco blando de invierno y la cebada.**

#### Guía de Producción de Fruta de Árbol de Penn State

#### **<https://extension.psu.edu/tree-fruit-budget-tools>**

**Hay dos presupuestos de plantación de manzanos, uno para Alta Densidad (908 árboles por acre) y otro para Densidad Media (272 árboles por acre). El presupuesto de cereza ácida se crea para la producción de procesamiento, y el melocotón y la cereza dulce son para las ventas en el mercado fresco.**

### $MICHIGAN STATEUNIVE R SETY$  Extension

MSU es un empleador de acción afirmativa e igualdad de oportunidades, comprometido a lograr la excelencia a través de una fuerza laboral diversa y una cultura inclusiva que alienta a todas las personas a alcanzar su máximo potencial. Los programas y materiales de la Extensión de Michigan State University están abiertos a todos sin importar la raza, el color, el origen nacional, el género, la identidad de género, la religión, la edad, la altura, el peso, la discapacidad, las creencias políticas, la orientación sexual, el estado civil, el estado familiar o el estado de veterano. Emitido en cumplimiento del trabajo de la Extensión de MSU, actas del 8 de mayo y 30 de junio de 1914, en cooperación con el Departamento de Agricultura de los Estados Unidos. Jeffrey W. Dwyer, Director, Extensión de MSU, East Lansing, MI 48824. Esta información es solo para fines educativos. La referencia a productos comerciales o nombres comerciales no implica respaldo por parte de MSU Extension o sesgo contra aquellos no mencionados. Producido por el Equipo de Materiales Educativos de la Extensión de MSU.